provided by Universidad Industrial de Santander: Revistas Institucionales UIS

# RECUPERACIÓN DE INFORMACIÓN MEDIANTE TECNOLOGÍAS DE WEB SEMÁNTICA

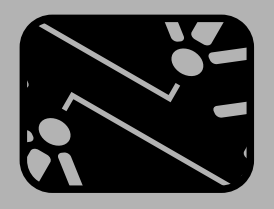

**AUTOR** Sergio Castillo Castelblanco Ph.D Profesor de tiempo completo Universidad Industrial de Santander scastill@uis.edu.co COLOMBIA

**AUTOR**

Crisóstomo Barajas Ferreira Ph.D Profesor De Tiempo Completo Universidad Industrial de Santander cbarajas@uis.edu.co COLOMBIA

**AUTOR** Oswaldo Cotes Solano M.Sc Profesional Egresado Universidad Industrial de Santander Maeinf9@uis.edu.co COLOMBIA

### *Fecha de recepción : Julio 26 de 2007 Fecha de aceptación de artículo: Agosto 21 de 2007 Articulo Tipo 1*

# **RESUMEN.**

*Este artículo describe un caso de estudio de la implementación de tecnologías de Web semántica para consignar y recuperar información en documentos estructurados. Así, se presenta Metadoc, una herramienta automática para la construcción de anotaciones y recuperación de información mediante las API de OWL, JENA.*

### **PALABRAS CLAVE KEYWORDS**

Metadatos Metadatos<br>Ontologías Metadata Ontologías Ontologies Recuperación de información<br>Anotaciones semánticas Information retrieval Anotaciones semánticas Semantic annotations<br>Web semántica, OWL, JENA. Semantic Web semantic Web

# **ABSTRACT** OWL

This paper describes a study case of Semantic Web Technologies implementation to record and recover **1. INTRODUCCIÓN** information in structured documents. It presents Metadoc, an automatic tool for annotation built and Toda organización conserva su memoria en los<br>
information recovery using OWLAPI and JENAAPI. documentos producto de su diaria operación. Cada information recovery using OWL API and JENA API.

JENA.

fuente escrita que se genera es fundamental en el proceso de toma de decisiones. Como consecuencia de

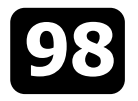

RECUPERACIÓN DE INFORMACIÓN

desarrollando muchas técnicas para la recuperación de extensiones de este tipo de vocabulario controlado. la información contenida en los documentos. Las ontologías en un marco general permiten:

El modo de operación de los sistemas de consulta y hUna reutilización del conocimiento al recuperación de información se basa en guardar los entre proporcionar una forma de representarlo y datos clave del documento, mientras el grueso del texto compartirlo utilizando un vocabulario común. servirá para que los motores de búsqueda filtren el texto **·** Proporcionar un protocolo específico de mediante comparación binaria de caracteres y comunicación. operadores lógicos de concatenación. Esta característica ocasiona que la búsqueda de información **2.2. RDF Resource Description Framework**  que no es clave dentro del documento arroje demasiadas coincidencias y, con ello, que el usuario RDF es una infraestructura desarrollada por el World pierda tiempo. Wide Web Consortium (W3C), que permite la

Para garantizar que la información presente en un igualmente, la descripción de recursos en la Web por documento pueda ser buscada teniendo en cuenta el medio de un modelo de datos de grafos etiquetados y significado del texto que la compone, se propone dirigidos cuyo orden no es relevante. convertir la información en conocimiento mediante estructuras formalizadas (las ontologías) que El objetivo general de RDF es definir un mecanismo para referencien los datos por metadatos, bajo un esquema describir recursos; esta descripción debe ser neutral con común normalizado sobre algún dominio del respecto al dominio y adecuada para describir su conocimiento. Los metadatos no sólo especificarán el información. esquema de datos que debe aparecer en cada instancia, sino que también podrán contener información RDF utiliza los siguientes componentes para la creación adicional sobre cómo hacer deducciones sobre ellos. de infraestructuras de descripción de recursos:

Este artículo describe la aplicación de las técnicas de **entranto en expresiones RDF** Web semántica en la recuperación de información de se denomina recursos. Los recursos se designan documentos implementando ontologías como modelo por URIs más identificadores de anclas de datos. opcionales. La extensibilidad de URIs permite la

## **2. TECNOLOGÍAS DE WEB SEMÁNTICA** entidad imaginable.

En el contexto de este artículo la Web semántica se específico, característica, relación o atributo define como la extensión de la actual Web cuyo objetivo en utilizado para describir un recurso. Cada<br>La propiedad tiene un significado específico, define es que no sólo los humanos, sino también las máquinas, tengan capacidad para "comprender" el contenido de sus valores permitidos, los tipos de recursos que los documentos. Para hacer esto posible se requieren puede describir y sus relaciones con otras mecanismos y tecnologías con las cuales se logre definir propiedades. la semántica de los documentos, meta información que **entencia**. Un recurso específico junto con una posteriormente podrá ser utilizada por agentes y propiedad denominada, más el valor de dicha<br>buscadores inteligentes con el fin de ofrecer resultados propiedad para ese recurso es una sentencia RDF buscadores inteligentes con el fin de ofrecer resultados precisos y contextualizados [1]. [RDF statement]. Estas tres partes individuales

Una ontología es una especificación formal y explícita de puede ser otro recurso o bien un literal; es decir, una conceptualización compartida [2]. Puede verse un recurso (especificado por un URI) o una como una descripción de datos común, por lo que los cadena simple de caracteres [4]. usuarios emplean una sintaxis semántica "universal" [3]. Las ontologías hacen posible una semántica para considérese la siguiente frase, Secretaría General UIS<br>construir infraestructuras de metadatos permitiendo no es la creadora del recurso construir infraestructuras de metadatos, permitiendo no sólo el almacenamiento de la información, sino también http://www.uis.edu.co/sec/docs/acu001.pdf, la sintaxis su búsqueda y recuperación. Definen, además, los entre RDF proporciona la descripción adecuada del recurso términos y las relaciones básicas para la compresión de expuesto en la frase anterior (véase Figura 1). un área del conocimiento, así como las reglas para

esta actividad, el área de la informática ha venido poder combinar los términos para definir las

- 
- 

representación de metadatos en Internet. Facilita,

- introducción de identificadores para cualquier
- Propiedades. Una propiedad es un aspecto
- de una sentencia se denominan, **2.1. Ontologías** respectivamente: sujeto, predicado y objeto. El objeto de una sentencia (valor de la propiedad)

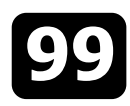

```
about="http://www.uis.edu.co/sec/docs/a representar cualquier cosa, como páginas Web, 
cu001.pdf"> personas, tipos de documentos, bases de datos o 
       <s:Creator>Secretaria General conceptos abstractos [5].
UIS</s:Creator>
 </rdf:Description> 2.4. Web Ontology Language OWL
\langlerdf\cdotRDF>
```
"diagramas de nodos y arcos"). En estos grafos los Ontology Language; OWL está basado en un modelo nodos (dibujados como óvalos) representan recursos y lógico diferente que permite definir de manera simple los arcos representan propiedades denominadas. Los los conceptos complejos [6,7]. nodos que representan cadenas de literales pueden dibujarse como rectángulos. OWL está diseñado para el uso de aplicaciones que

El esquema de RDF denominado RDF-S, describe la implementación RDF para describir vocabularios. Una ontología OWL se compone de: Además, la especificación define un vocabulario para este propósito y menciona otros vocabularios **·** Individuos. Representan los objetos de nuestro construidos inicialmente en RDF. dominio de interés.

En el caso de RDF es fundamental utilizar palabras que los individuos. transmitan un significado inequívoco con el fin de que **cantomical de la contienen individuos**; las aplicaciones entiendan el enunciado y lograr así un representan los conceptos de nuestro dominio. procesamiento correcto. En RDF este significado se expresa mediante un esquema. Podemos pensar en un **3.DESARROLLO DE LA HERRAMIENTA METADOC** esquema como una especie de diccionario que define los términos que se utilizarán en una declaración o **3.1. Construcción de la ontología** sentencia RDF para otorgarle significados específicos. Con RDF se pueden emplear una gran variedad de la construcción de una ontología para representar el construcción<br>Formas de esquema, incluvendo la definida en la conocimiento de los documentos permitió definir la formas de esquema, incluyendo la definida en RDFSchema que posee unas características especiales naturaleza de los tipos escogidos. Esta naturaleza está para automatizar tareas utilizando RDF. representada por las clases, propiedades y atributos

Para la declaración de clases y propiedades del dominio en estudio, los esquemas RDF se valen del siguiente Se utilizó una ontología para: vocabulario:

- hrdfs::Resource. Todas las cosas que se describan información para los tipos de documentos por expresiones RDF se denominan recursos escogidos. (resources), y se consideran como instances • Representar el concepto de forma clara. (objetos específicos de la categoría) de la clase **·** Definir un esquema para la inserción de los rdfs: Resource. metadatos.
- recursos RDF que son propiedades; es decir, para compartir y reutilizar información. como propiedades. documentales [9].
- · rdfs::Class. Corresponde al concepto genérico de

**Figura 1. Sintaxis RDF Canadiates Accepts 12 and 3 and 3 and 3 and 3 and 3 and 3 and 3 and 3 and 3 and 4 and 4 and 4 and 5 and 5 and 5 and 5 and 5 and 5 and 5 and 5 and 5 and 5 and 5 and 5 and 5 and 5 and 5 and 5 and 5** clase el recurso que ésta representa debe tener <rdf:RDF> una propiedad rdf:type cuyo valor es el recurso < r d f : D e s c r i p t i o n rdfs:Class. Las clases RDF pueden definirse para

Uno de los desarrollos más recientes del W3C (World RDF usa grafos etiquetados (también denominados Wide Web Consortium) es el OWL acrónimo de Web

necesiten procesar e interpretar información. Garantiza 2.3. Resource Description Framework Schema alta interpretabilidad de contenidos por parte de las **RDF-S** máquinas que soportan XML, RDF, RDF-S, lenguajes que aportan semántica al contenido de recursos Web.

- 
- Propiedades. Son las relaciones que se dan entre
- 

descritos en la ontología [8].

- \*Representar una estructura común de
- 
- 
- rdfs::Property. Representa el subconjunto de **hecalizar** una infraestructura de metadatos
	- Favorecer la implementación de agentes

un tipo (Type) o categoría (Category), semejante El lenguaje semántica Onto Web Language (OWL) a la noción de "Clase" en los lenguajes de provee a través de un nuevo modelo lógico donde se programación orientados a objetos, tales como identifican clases, propiedades e individuos, una alta

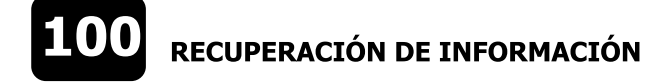

dominios documentales. Se representa la información **semánticas** interna de cada acuerdo o resolución, su identificación, creador, tópicos de contenido como las propiedades de Una anotación se puede considerar como una las clases que componen el documento. La Figura 2 información sobre las entidades o conceptos de una presenta el diseño de ontología para la herramienta de ontología, que aparecen en un texto y su situación en el anotación. mismo [10]; cada una se guarda clasificada como

**Figura 2. Ontología de documentos estructurados**

# interpretabilidad y abstracción de conocimientos en **3.2. Generación automática de anotaciones**

objeto o propiedad correspondiente a un determinado concepto de una ontología [11].

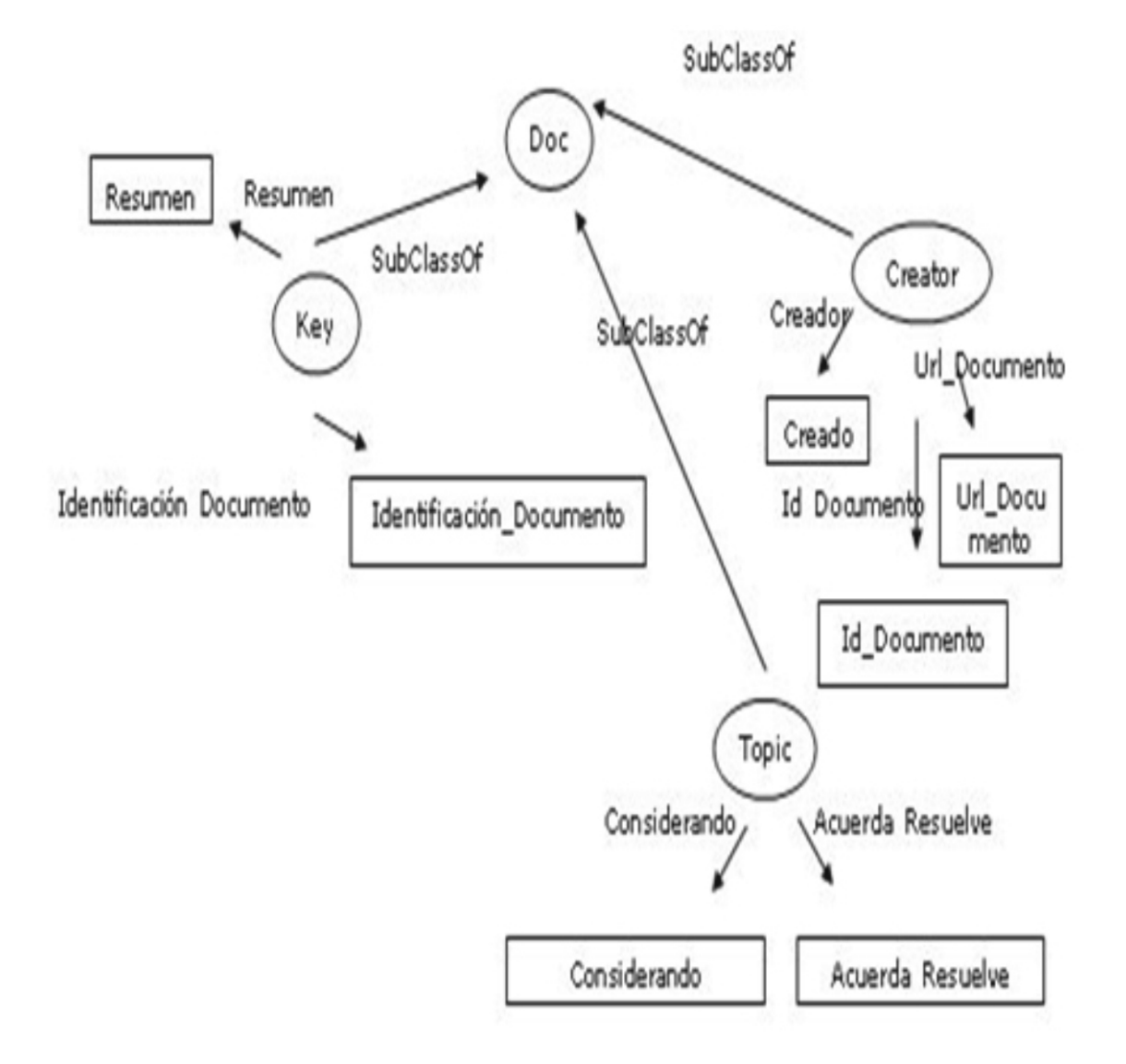

Las anotaciones son de tipo externo, es decir, no son El proceso de anotación es automático debido a la hechas directamente sobre el recurso sino que son estructuración del documento. El texto es guardadas en un repositorio de datos RDF. simultáneamente guardado en la base de datos SQL

SERVER 2000 y en el repositorio de datos RDF.

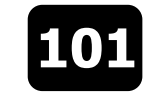

**Figura 3. Acuerdo anotado por el prototipo Metadoc 1.0**

# **-<Topic rdf:ID="VTopic">**

**<Considerandordf:datatype=**"http://www.w3.org/XML#string">a.Qu e mediante Acuerdo Sl 2005 se aprobo el reglamento del profesor de Catedra de la Universidad Industrial de Santander b. No. 142 del 4 de octubre 4 de 2005 se desarrollo el articulo 54 del acuerdo Superior No. 004 de 2005 convocatoria del año 2005 para conformar la base de profesores de catedra elegibles, todavía exist requieren profesores de catedra para atender las asignaturas que se ofreceran durante el primer se según el regalamento del Profesor de Cátedra, articulo 18, en caso de no existir o haberse agotado datos para proveer docentes en determinadas asignaturas, la vicerrectoria academica podra realizar extraordinaria. E. que según el regalamento del profesor de catedra elegibles.**</Considerado> <Acuerda\_Resuelve** 

**rdtf:datatype=**"http://www.w3.org/2001/XMLSchema#sting"> ARTICULO 1: Aprobar la de profesores de catedra elegibles y establecer el cronograma de actividades. Enero 25 Cierre de indocumentación hasta las 8:00 p.m. Enero 26 Cierre Verificación del cumplimiento de requisitos de participa Enero 26 Publicacion de la lista de los candidatos que reunen los requisitos de la convocatoria y pub Ordenada por el puntaje obtenido por la hoja de vida y conformacion de la base de profesores de cated Desempeño, a partir de las 3 p.m. **</Acuerda\_Resuelve>**

Se utilizó la API OWL, una librería de Java de código en un documento OWL y verifica la estructura abierto para los lenguajes semánticos, Web Ontology interna de los datos Language (OWL) y RDF-S, que provee de una interfaz **Manipulación.** Accesa y modifica los datos del de programación de alto nivel para accesar y manipular documento OWL [12] ontologías OWL.

Para desarrollar aplicaciones que incorporen semántica cuales representa diferentes funcionalidades a través de en la descripción de sus contenidos la API OWL sus métodos. En el caso de estudio analizado, se utilizó considera las siguientes etapas en su diseño: la clase "Model", que proporciona básicamente los

- datos. instancias. Los métodos utilizados fueron:
- · Modelado. Suministra una estructura de datos que puede ser codificada en documentos OWL. <br>• Construcción dinámica del modelo de Esta representación debe estar en un nivel en anotaciones apropiado
- Verificación. Toma una concreta representación

La librería contiene muchos paquetes, cada uno de los métodos de acceso a los documentos OWL, en modo • Serialización. Produce una concreta sintaxis OWL escritura o lectura. Se accede a la estructura interna de para la representación interna de la estructura de la ontología explorando sus clases, propiedades,

**createJenaOWLModel().** Crea un nuevo modelo propiedades, instancias. ontologico OWL y permite exportarlo a lenguaje RDF/XML Abrev. Para este caso en particular, las consultas al modelo de

**createOWLDatatypeProperty().** Crea una nueva propiedad para la clase designada, especifica tipo de Se utilizó JENA 2, infraestructura escrita en Java para propiedad. ambiente de programación para RDF, RDF-S, y OWL

**createOWLIndividual().** Crea una instancia de la clase y sus propiedades, permitiendo la inserción de los JENA 2 es de código abierto, lo cual permite su uso en metadatos en la definición de cada uno de ellos. varios sistemas operativos.

### **3.3. Recuperación y búsqueda de metadatos en el productor el modelo anotado el modelo anotado**

Cada documento anotado posee una réplica en el **ModelFactory.createOntologyModel ("Ruta De**  repositorio de datos RDF (ver Figura 3); este lenguaje **Modelo De Datos").** Crea un modelo de datos a partir provee primitivas para representar expresiones que en del repositorio RDF existente y lo almacena en la su estructura tienen tres elementos importantes: sujeto, memoria temporal del servidor. predicado y objeto. Los metadatos de los documentos sucederá con todas las propiedades concernientes al datos. texto. **c.listInstances().** Toma la lista de instancias del

Para extraer los metadatos de la base de conocimiento se utilizó JENA, una opción que provee un conjunto de **c.listDeclaredProperties().** A partir del valor de cada librerías, protocolos y herramientas que permiten propiedad se realizan las comparaciones tipo like, manipular el modelo RDF de manera jerárquica, búsqueda de subcadenas, búsquedas exactas, etc. navegando desde la definición de las clases,

datos RDF/XML de cada documento se realizan por **createOWLNamedClass(),createOWLNamedSub** búsqueda de subcadenas en el texto de cada propiedad **Class().** Crea una nueva clase o subclase. RDF/XML, lo cual exige extractar todo el contenido para realizar las operaciones.

datos, cardinalidad y anotaciones extras a cada construir aplicaciones de Web Semántica. Surte un [13].

están representados en expresiones RDF, tal como **m.listClasses().** Extrae la lista de clases del modelo de

modelo de datos.

### **Figura 4. Interfaz de búsqueda semántica de documentos**

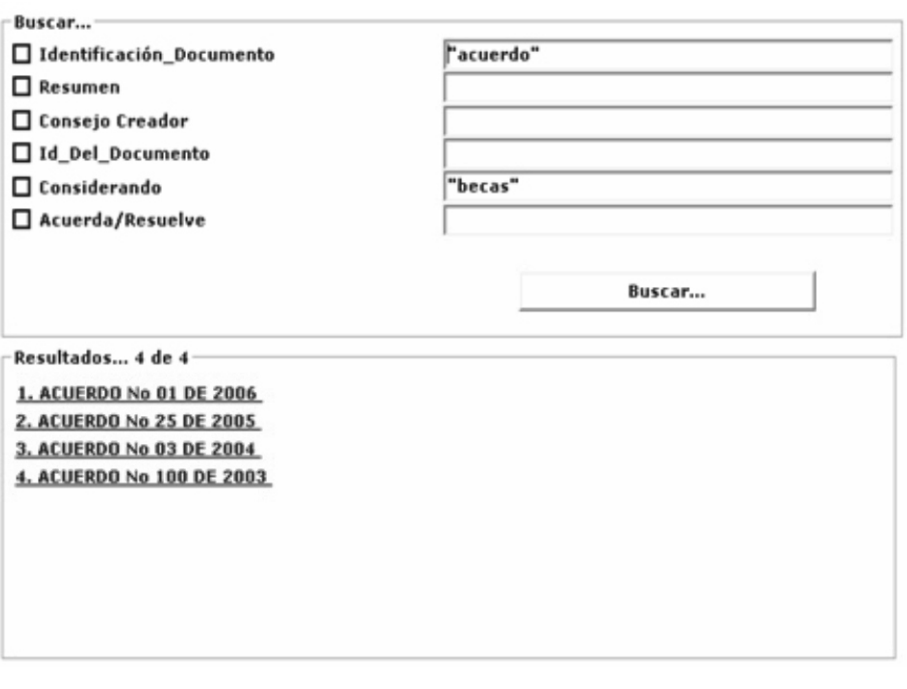

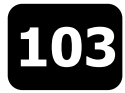

búsqueda semántica, mediante la cual se buscan los móviles para la composición de servicios web". IV documentos teniendo en cuenta los conceptos de la Jornadas de Ingeniería Telemática, 2003. ontología diseñada. Nótese la posibilidad de búsquedas [4]World Wide Web Consortium. Resource Description por herencia usando el literal; por ejemplo: al buscar la Framework (RDF). http://www.w3.org/RDF/ cadena "becas", el sistema arroja además de las [5]World Wide Web Consortium. Resource Description coincidencias en cada concepto, aquellas palabras que Framework Schema Specification 1.0 tienen un significado parecido al dado inicialmente. http://www.w3.org/TR/2000/CR-rdf-schema-

ontología de descripción de documentos y su 2003. representación en el lenguaje semántico RDF/XML [7]SMITH M., WELTY C., and MCGUINNESS D. OWL Web como una alternativa para compartir y reutilizar el Ontology Language Guide. conocimiento de un dominio. http://www.w3.org/TR/owl-guide/, 2003.

funcional para la anotación automática, la búsqueda y la Workshop at the 2nd International Semantic Web recuperación de documentos, para el cual se tomaron Conference (ISWC2003), 20 October 2003, Florida, USA. como caso de estudio los documentos estructurados  $D$  i s p o n i b l e e n : (acuerdos y resoluciones) generados en la oficina de http://www.ontotext.com/publications/SemAIR\_ISWC Secretaría General de la Universidad Industrial de 169.pdf (3/07/04) Santander. [9]ROJAS Dinos. Arquitectura de un sistema basado en

ontologías para la clasificación y recuperación de [10]BECHHOFER S., HORROCKS I., GOBLE C., and información de documentos estructurados permitió STEVENS R. OilEd: a Reason-able Ontology aclarar los conceptos sobre la capacidad y el futuro de Editor for the Semantic Web. In Proc. of KI2001, Joint las aplicaciones semánticas. Del mismo modo, otorga la German/Austrian. oportunidad de acercar a la comunidad universitaria al [11]STEINACKER, GHAVAM, STEINMETZ, Metadata desarrollo de aplicaciones Web que enfoquen su Standards for Web-Based Resources. Ciudad, 2001 contenido hacia el conocimiento y no hacia el diseño. [12]BECHHOFER Sean, VOLZ Raphael, and LORD Phillip.

El análisis de los sistemas actuales de digitalización y año¿? búsqueda de documentos utilizados por la institución [13]HEWLETT PACKARD. Jena Semantic Web Toolkit. dejó ver que el aumento progresivo de los documentos http://www.hpl.hp.com/semweb/jena.htm. dificulta su posterior recuperación.

Dar paso a sistemas que extraigan el conocimiento y aseguren el patrimonio documental, no solo de forma digital sino también de forma inteligente, facilita la búsqueda por parte del usuario.

### **5. REFERENCIAS**

[1]PEIS REDONDO Eduardo, ASAN MONTERO Yusef, HERRERA VIEDMA Enrique, HERRERA Juan Carlos. Ontologías, metadatos y agentes: recuperación "semántica" de la información. Ciudad: Editorial, 2003. Si es un artículo hay que referenciar el nombre de la revista en la que fue publicado y cambiarle la cursiva por comillas.

[2]RUDI STUDER V., RICHARD BENJAMINS Dieter Fensel. Knowledge Engineering: Principies and Methods in Data and Knowledge Engineering. 25, pp. 161-197, 1998.

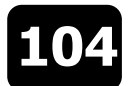

RECUPERACIÓN DE INFORMACIÓN

La Figura 4 muestra la estructura de la interfaz de [3]CASTILLO Sergio F., VELASCO Juan R. "Agentes

20000327/

**4. CONCLUSIONES 1. EXECUTE: EXECUTE: EXECUTE: EXECUTE: EXECUTE: EXECUTE: EXECUTE: EXECUTE: EXECUTE: EXECUTE: EXECUTE: EXECUTE: EXECUTE: EXECUTE: EXECUTE: EXECUTE: EXECUTE: EXECUTE:** OWL Web Ontology Language (OWL) Abstract Syntax En este trabajo de investigación se construyó una and Semantics. http://www.w3.org/TR/owl-semantics/,

[8][Atanas, 03] ATANAS K., et al. Semantic Annotation, Asimismo, se investigó y se diseñó un prototipo Indexing, and Retrieval. Human Language Technologies

agentes para la recuperación de metadatos RDF en base La aplicación de un modelo de datos basado en auna ontología de documentos. Tesis De Maestría. 2004.

Cooking the Semantic Web with the OWL API. Ciudad y

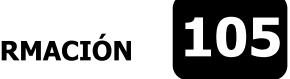

# **GUÍA ABREVIADA PARA LOS AUTORES**

### **Políticas Generales**

- La calidad de los artículos postulantes para ser publicados en la revista Gerencia Tecnológica Informática deberá sustentarse en los siguientes parámetros de evaluación: Originalidad, Validez, Pertenencia, Trascendencia, Vigencia, Innovación y Cumplimiento del Formato, los cuales permitirán al comité editorial, decidir, la idoneidad del trabajo evaluado.
- Las obras se someterán a 2 evaluaciones formales, las cuales deberán proceder una de evaluadores o árbitros nacionales o internacionales y la otra del comité de redacción, se requerirá que las dos evaluaciones sean aprobadas por el comité editorial para autorizar la edición.
- El comité Editorial es el encargado de someter a revisión los artículos y recomendar los cambios que considere pertinentes o devolver aquellos que no reúnan las condiciones exigidas. En todos los casos se comunicarán a los autores los resultados del proceso de dictaminación con los argumentos que sustenten la decisión del comité editorial.
- Al recibir un artículo y someterlo al proceso de evaluación, no se asegura a los autores la publicación inmediata de dicho artículo.
- Se mantendrá el anonimato de los autores respecto de los árbitros y viceversa. Para esto, los artículos serán enviados a sus calificadores omitiendo los datos pertinentes al autor de la obra, sin embargo la lista de todos los árbitros se publicara en la revista, como miembros de un comité honorífico, sin anunciar el artículo calificado.
- $\bullet$  Un arbitro podrá calificar 2 artículos de diferentes autores al tiempo, de igual forma un articulo podrá ser calificado por dos árbitros diferentes, ya sean internos, nacionales o internacionales.
- Los integrantes de los comités editoriales, redacción y comité de arbitraje, no deberán evaluar sus propios productos, en caso tal que actúen como autores dentro de la misma publicación.
- La dirección de la revista GTI no se responsabiliza por el contenido de los artículos, ni su publicación en otros medios.

### **Forma de Presentación de los Manuscritos.**

- La presentación de cada publicación estará de acuerdo con el diseño básico de la línea editorial misma que deberá mantener, entre otros aspectos, la congruencia entre el contenido y el publico al que va dirigida.Todos los documentos postulantes a ser publicados deberán tener las partes requeridas y cumplir con los apartados descritos a continuación:
	- · De las partes del documento.

Los artículos deben seguir la siguiente estructura:

- Titulo
- Autor (es)
- Fecha de Recepción y Fecha de Aceptación del artículo
- Tipo de Artículo
- hResumen
- Palabras claves
- Abstract
- Keywords
- Introducción

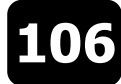

- hContenido del documento
- Conclusiones
- Referencias

### • De los requerimientos físicos del artículo.

A continuación se presentan apartados de cumplimiento general en el desarrollo del artículo, los cuales se suministran a los autores con motivos de dar cumplimiento al formato de entrega de los artículos, sin embargo algunos, son modificados en la implementación del diseño de la revista:

- El tamaño de la página será carta, con márgenes de 3 centímetros a cada lado.
- hEl documento se desarrollará en dos columnas de 7,3 cm cada una, con separación entre ellas de 1 centímetro. (ver Formato para la presentación de artículos .doc).
- hEl diseño de encabezado y pie de página se encontrará a un centímetro de la hoja.
- hEl contenido del documento, debe desarrollarse a espacio sencillo, dejando una línea cada vez que se desea iniciar un párrafo.
- $\cdot$  El texto del contenido del artículo se formalizará con tipo de fuente Tahoma, tamaño 9.
- La numeración del documento se iniciará desde el primer título del contenido, es decir, Titulo, autor, Resumen, Palabras claves e Introducción, no son consideradas como Secciones numeradas del documento.
- · Las tablas deberán llevar numeración continua, comenzando en Tabla 1. referenciandose posteriormente su título, en negrilla sostenida, ubicado este, en la parte superior del cuerpo de la tabla tabulado a la izquierda, en tipo de letra Tahoma, tamaño 9 y Mayúscula en la primera palabra del título de la tabla.
- Las tablas deben ser con tabuladores, no utilizar (Insertar Tabla), con fines de evitar problemas al diagramar.
- Las Figuras deberán llevar numeración continua, comenzando en Figura 1. referenciandose posteriormente su título, en negrilla sostenida, ubicado en la parte superior del cuerpo de la figura, tabulado a la izquierda, en tipo de letra Tahoma, tamaño 9 y Mayúscula en la primera palabra del nombre de la figura.
- Las figuras incluidas en el contenido del artículo deben ser originales, suficientemente claras, para facilitar la edición de la revista. Estas figuras,además de estar en el documento, deben ser enviadas en una carpeta aparte llamada "figuras" y cada archivo debe ir numerado según el orden de aparición en el documento. Esto para efectos de diagramación.
- Las tablas y figuras del documento, deberán ir referenciadas tanto como sea necesario en el cuerpo del artículo.
- Las columnas de la última página deben ser concluidas con un largo igual o simétrico.
- Las referencias ubicadas al final del documento, deberán ir enumeradas consecutivamente (Número entre corchetes [1], ordenadas alfabéticamente por el primer apellido del autor, y con el formato: Apellido del autor, con mayúscula inicial, Nombre de la publicación con mayúscula inicial, (ciudad y año de publicación separados por coma (,), en paréntesis), y páginas referentes. Estas se encontrarán con fuente Tahoma, Tamaño 9.
- · En cuanto a las abreviaturas y símbolos, deben utilizarse solo abreviaturas estándar, evitando utilizarse en el título y el resumen. El término completo representado por la abreviatura debe preceder dicha abreviatura, la primera vez que aparece en el cuerpo del texto, a menos que se trate de una unidad.
- Las viñetas usadas para señalización especial, será el punto, de fuente Symbol y tamaño 9.
- Los artículos deben contener el día de recepción del artículo y el día de aceptación por parte del comité editorial.
- Los artículos deben contener el tipo de clasificación de acuerdo a lo estipulado en COLCIENCIAS (Tipo 1, 2 o 3).
- hEn caso de que los artículos contengan formulas matemáticas, deben estar digitadas en fuente Tahoma 9, mediante un editor de ecuaciones, esto con fines de evitar problemas al diagramar.
- El diseño de la revista debe contener leyenda bibliográfica en cada uno de los artículos y en la portada de la revista.
- El artículo deberá tener un mínimo de 2 hojas y un máximo de 10 hojas de contenido, en el formato establecido por la revista.

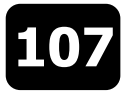

### • De las referencias bibliográficas.

Se recomienda a los autores tener 10 referencias como mínimo de bibliografía consultada, debido a que la política principal de la revista es investigación y de esta forma, se estaría promoviendo investigación en los autores de las publicaciones de la revista GTI. Para citar las referencias bibliográficas se deberá seguir la normatividad que dispone las políticas editoriales de la revista.

Para citar las referencias bibliográficas a continuación se dan algunos ejemplos pertinentes, que deberán seguir los autores para sus propias referencias:

#### \* **Libros**

Se debe seguir el siguiente orden: APELLIDO(S), nombres. Título del libro. Subtítulo (si lo hay). Edición (se omite la primera). Ciudad de publicación: Editorial, año. Número total de páginas.

o Ejemplos:

CASSANY, Daniel. Describir el escribir. Cómo se aprende a escribir. Barcelona: Paidós, 1989. 194 p. BURGOS DE ORTIZ, Myriam y ORTIZ GONZÁLEZ, Luis Augusto. Investigaciones y trabajos de grado. Cali: N- textos, 2001. 158 p.

#### \* **Artículos De Revistas**

Se debe seguir el siguiente orden: APELLIDO(S), nombre. Título del artículo En nombre de la revista, número, páginas, ciudad: editorial, año.

### o Ejemplos:

BURGOS, Myriam. Reflexiones en torno al proceso de formación profesional. En Revista Gestión y Desarrollo No 7. Cali: Universidad de San Buenaventura, enero de 2001. pp. 26 - 35

ORTIZ GONZÁLEZ, Luis Augusto. La importancia de la introducción en los procesos de investigación. En Revista de Negocios No 5, p. 55-69. Cali: Universidad de San Buenaventura, 1996.

#### \* **Artículos De Periódicos**

Se debe seguir el siguiente orden: APELLIDO(S), nombre del autor. Titulo del artículo. Preposición En nombre del periódico, ciudad (día, mes, año) número de la página, columna(s)

o Ejemplo

CARVAJAL CRESPO, Tobías. Los años que se fueron. En El Espectador, Bogotá (16, sep., 1985) p. 2C, c. 2 5

### \* **Capítulo De Un Libro De Obra Colectiva**

Se debe seguir el siguiente Orden: APELLIDO(S), nombre del autor del capítulo. Título del capítulo. Preposición En APELLIDO(S), nombre del autor del compilador. Título de la obra completa. Ciudad: editor, año de publicación. Páginas del capítulo.

o Ejemplo

ORTIZ GONZÁLEZ, Luis Augusto y otros. Escuela, conocimiento y lenguaje escrito. En JURADO VALENCIA, Fabio y BUSTAMANTE ZAMUDIO, Guillermo. Los procesos de la escritura. Bogotá: Cooperativa Editorial Magisterio, 1996. p.11 22.

#### \* **Tesis Y Otros Trabajos De Grado**

Se debe seguir el siguiente orden: APELLIDO(S), nombre del autor. Título: subtítulo (si lo tiene). Ciudad, año de presentación, paginación. Designación del trabajo de grado (título académico). Institución. Facultad. Departamento o Área.

o Ejemplo

PÉREZ CARMONA, Rafael. Diseño de redes hidráulica y desagües. Santafé de Bogotá, 1996, 160 p. Trabajo de grado (Ingeniero Civil). Universidad Católica de Colombia. Facultad de Ingeniería Civil. Área de hidráulica.

#### \* **Ponencias En Congresos**

Se debe seguir el siguiente orden: APELLIDO(S), nombre del autor. Título de la ponencia. Preposición En: congreso ó seminario. (Número de la conferencia: año de realización: ciudad donde se realiza). Título que generalmente se identifica con memorias o actas. Ciudad de publicación: Editor. Año de publicación de las memorias. Páginas.

o Ejemplos

CHARUM, Alfonso. La educación como una de las bases para la sociedad informatizada del año

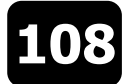

· 200. En: CONGRESO DEL SISTEMA DE INFORMACIÓN Y DOCUMENTACIÓN PARA LA EDUCACIÓN SUPERIOR. (6ª: 1987: Bogotá).

### \* **Tomado De Internet**

Se debe brindar toda la información que haga posible llegar fácilmente al documento referenciado en el texto escrito. A continuación se referencia los datos obligatorios que debe llevar las referencias bibliográficas. Responsabilidad del documento principal. Título. Tipo de medio electrónico. Edición. Lugar de publicación. Fecha de actualización/revisión. Fecha de la cita (opcional). Disponibilidad y acceso.

o Ejemplo

CARROLL, Lewis. Alice's Adventures in Wonderland (online). (Dortmund, Germany), nov. 1994 (cited 30 mar., 1995). Http//www.germany.eu.net/books/carroll/alice\_10.htmlSEC13

· De la redacción.

• Para lograr un buen estilo se recomienda respetar rigurosamente la sintaxis, la ortografía y las reglas gramaticales pertinentes. Se debe redactar en forma impersonal (la forma impersonal corresponde a la tercera persona del singular, por ejemplo: se hace, se define, se definió, se contrastó) (Véase las políticas de Redacción). El trabajo debe estar exento de errores dactilográficos, ortográficos, gramaticales y de redacción. Para resaltar, puede usarse letra cursiva o negrilla.

- De la Puntuación.
	- Después de punto seguido se deja un espacio; y de punto aparte una interlínea.
	- Los dos puntos se escriben inmediatamente después de la palabra, seguidos de un espacio y el texto comienza con minúsculas.